Windows Microsoft PDF

## https://www.100test.com/kao\_ti2020/644/2021\_2022\_\_E7\_94\_B5\_E 8\_84\_91\_E6\_96\_BO\_E6\_c100\_644157.htm Windows

 $\alpha$ 

软为我们准备了安全模式。 通过"安全模式"的方式登录到

Windows 2000/XP/2003

 $\mathop{\mathrm{Bug}}$ 

Windows Windows Windows

Windows 98

Windows

640× 480

Windows Windows Windows XP/2003  $24$   $640 \times 480$  按下F8键是最传统也是最常用的方法:当我们打开电脑电源

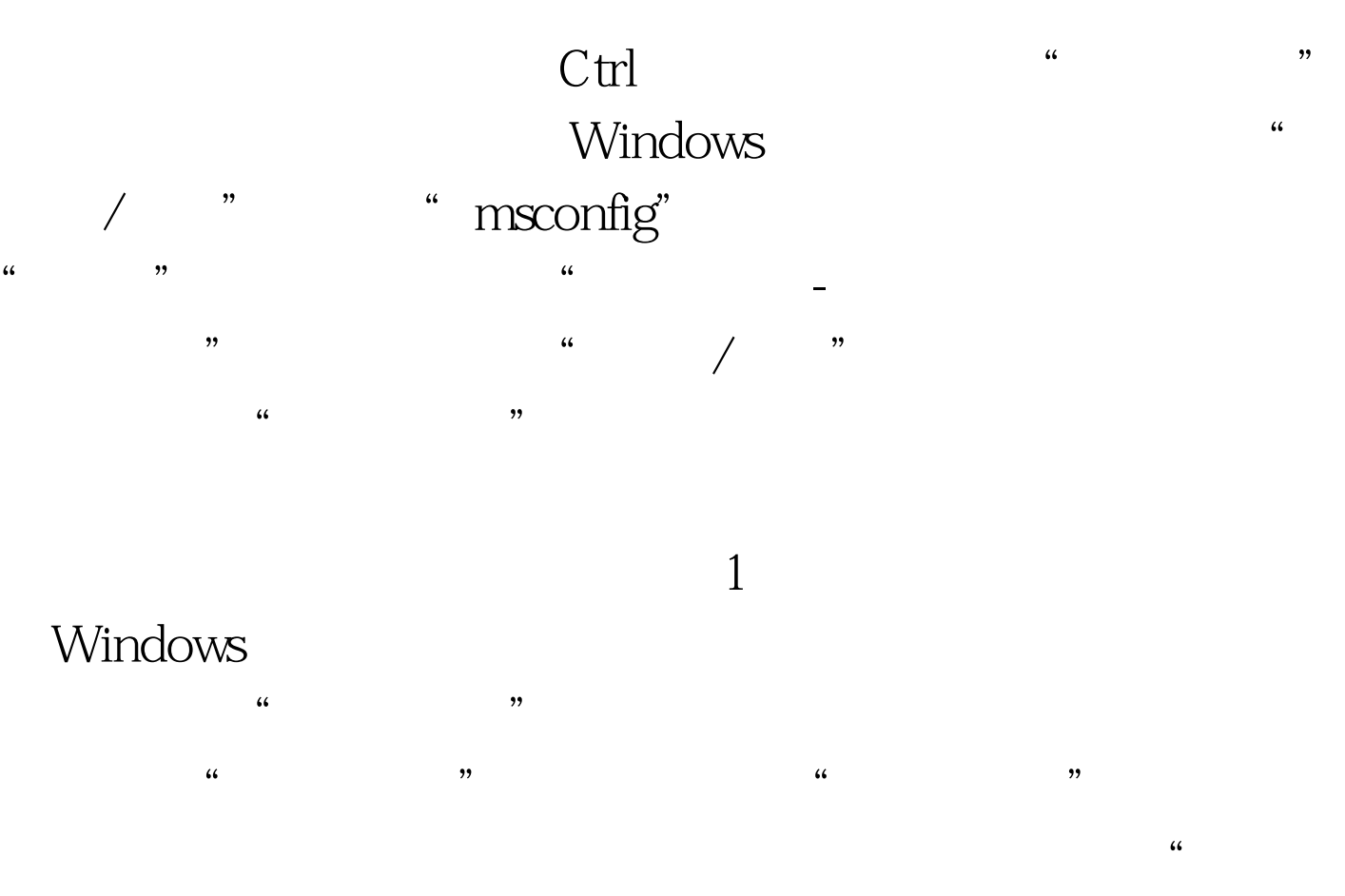

 $\overline{z}$ 

## Windows

 $\mathcal{D}$ 

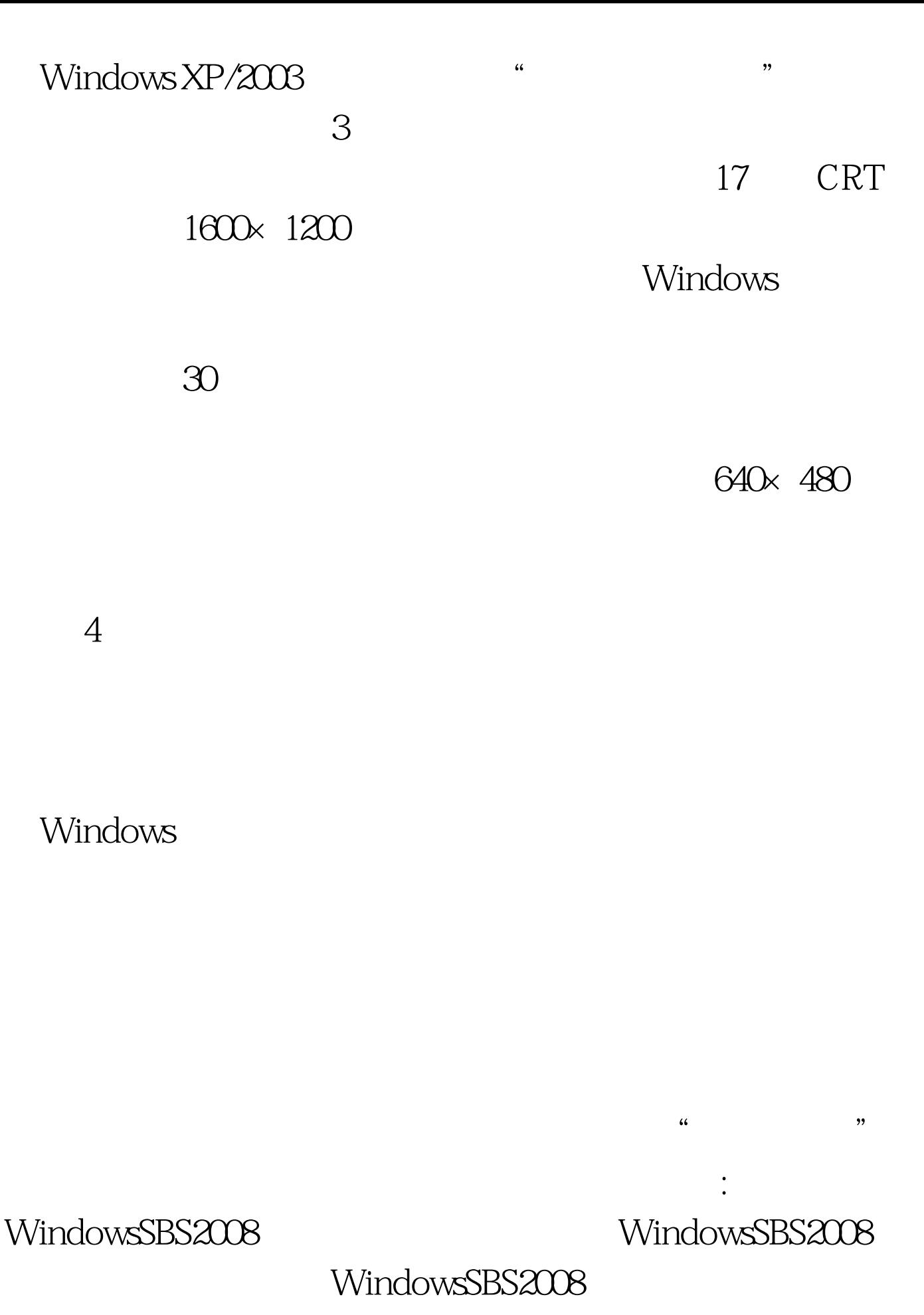

100Test

## www.100test.com